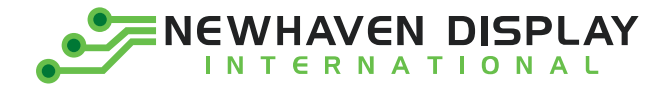

Product Specification

# NHD-0216MW-IB3

## **Character OLED Display Module**

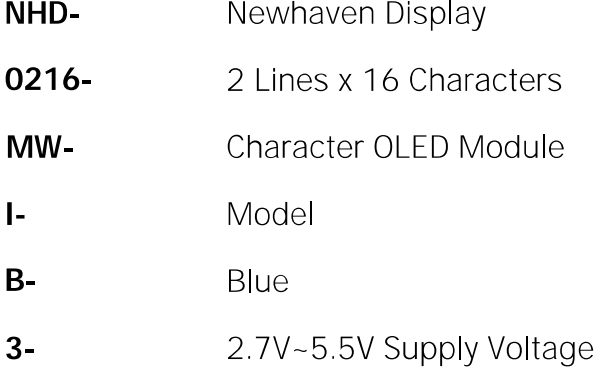

Newhaven Display International, Inc. 2661 Galvin Court, Elgin, IL 60124 USA

Ph: 847.844.8795 | Fx: 847.844.8796 www.newhavendisplay.com

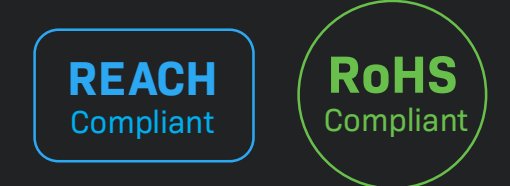

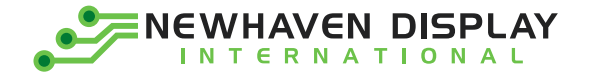

#### **Table of Contents**

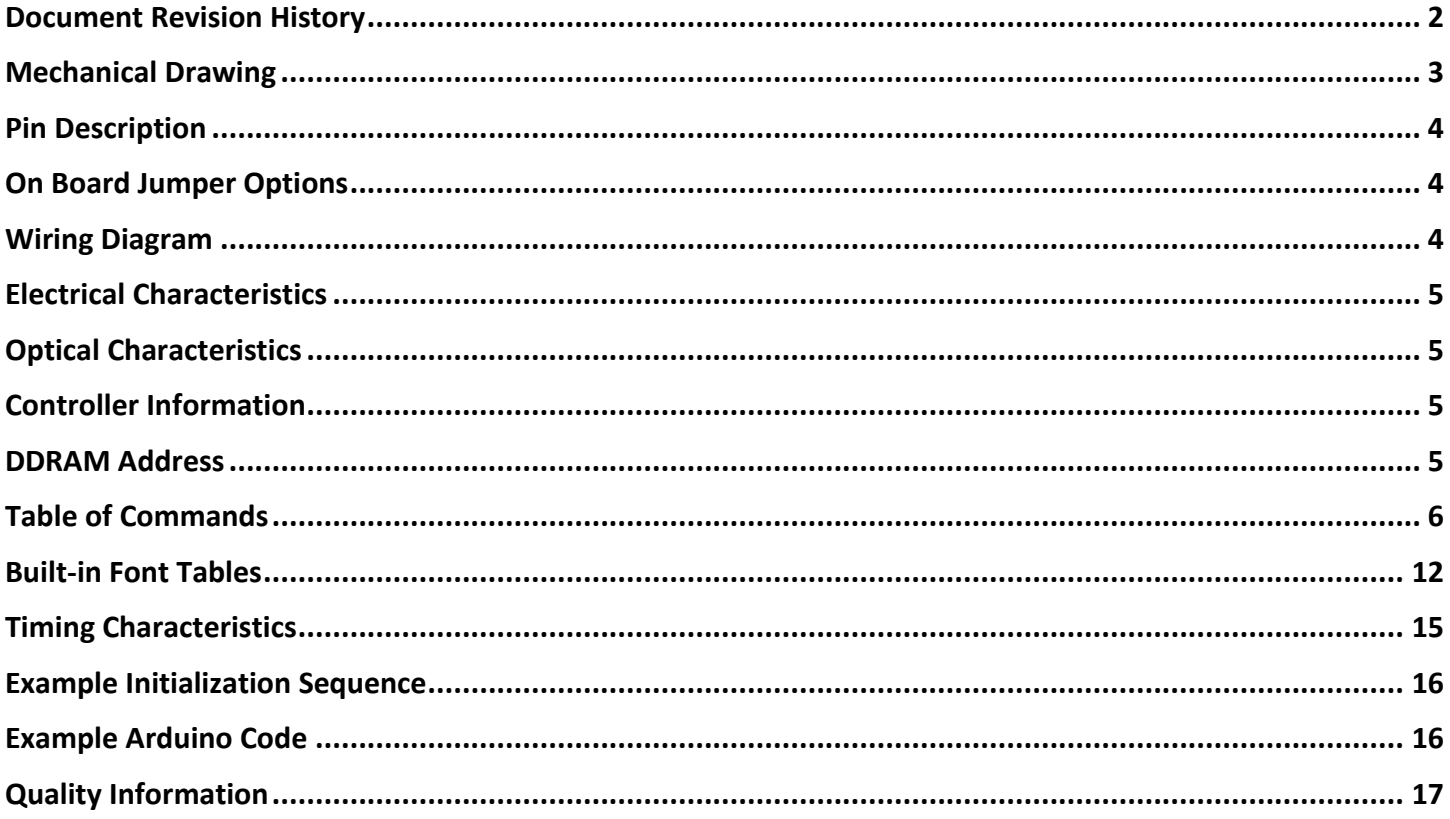

#### **Additional Resources**

- > Support Forum: https://support.newhavendisplay.com/hc/en-us/community/topics
- > GitHub: https://github.com/newhavendisplay
- > Example Code: https://support.newhavendisplay.com/hc/en-us/categories/4409527834135-Example-Code/
- > Knowledge Center: https://www.newhavendisplay.com/knowledge center.html
- > Quality Center: https://www.newhavendisplay.com/quality center.html
- > Precautions for using LCDs/LCMs: https://www.newhavendisplay.com/specs/precautions.pdf
- > Warranty / Terms & Conditions: https://www.newhavendisplay.com/terms.html

1

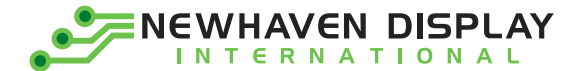

### <span id="page-2-0"></span>**Document Revision History**

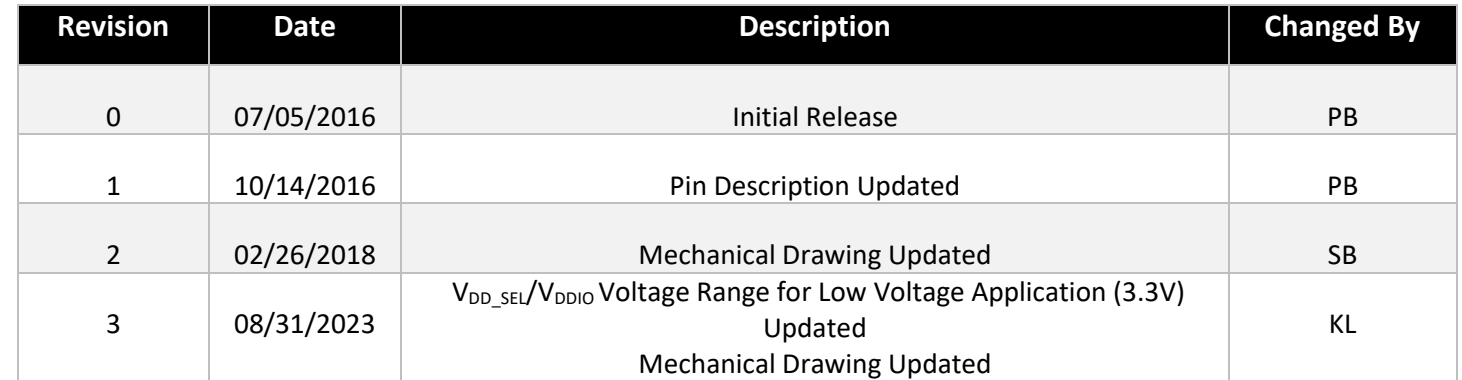

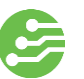

<span id="page-3-0"></span>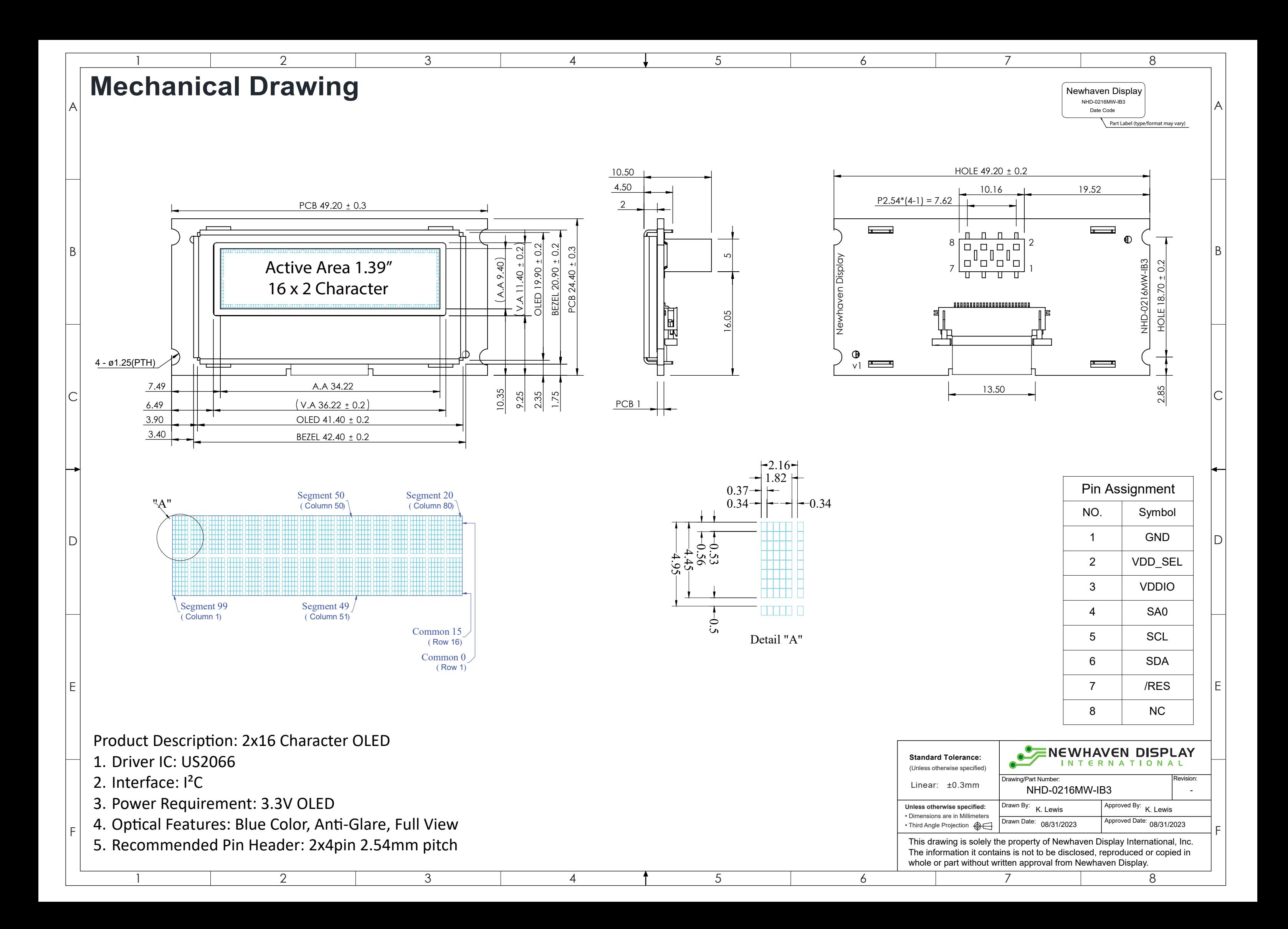

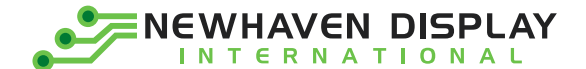

### <span id="page-4-0"></span>**Pin Description**

#### **I²C Interface:**

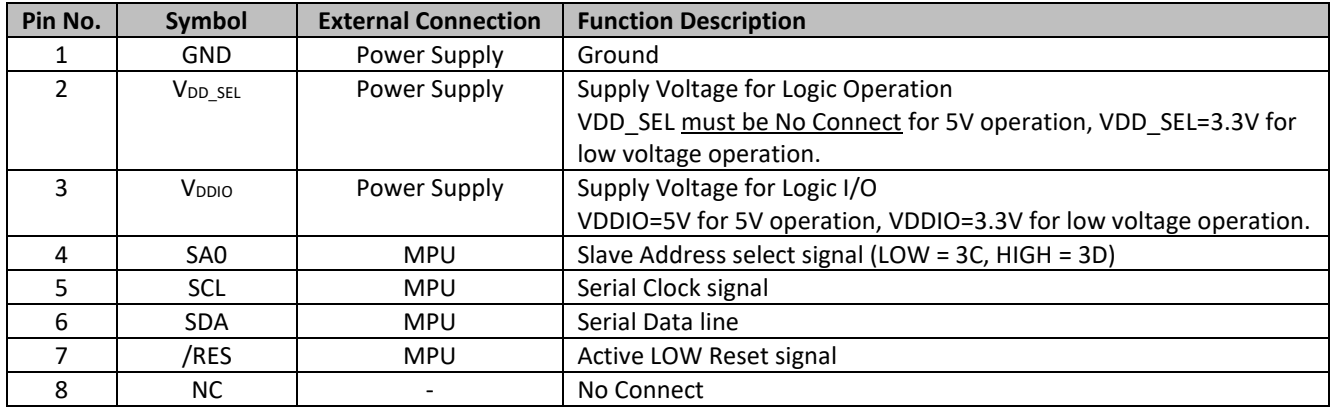

### <span id="page-4-1"></span>**On Board Jumper Options**

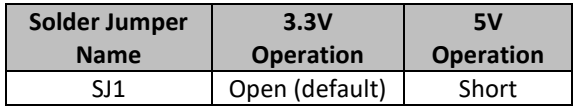

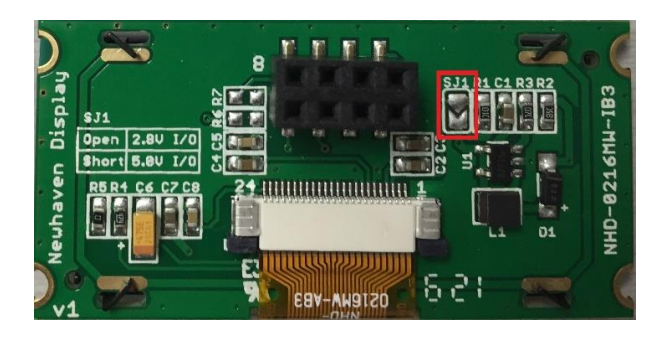

### <span id="page-4-2"></span>**Wiring Diagram**

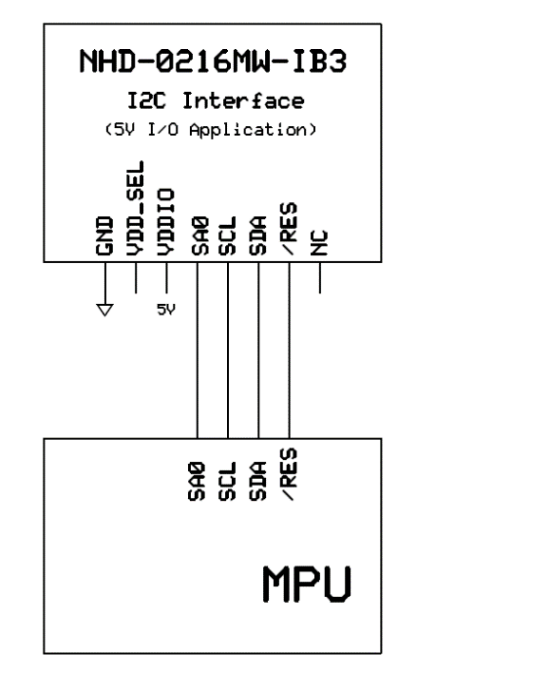

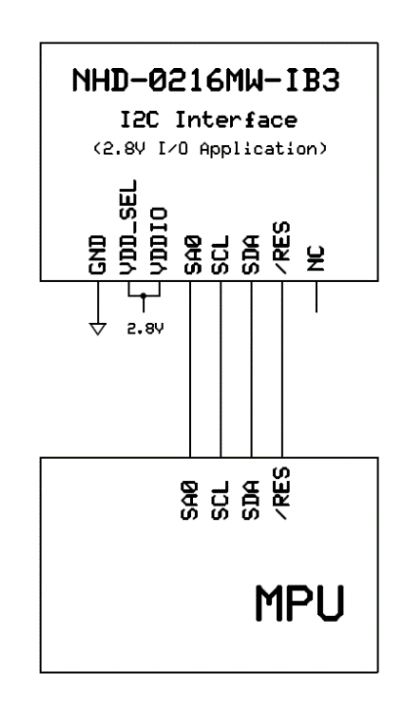

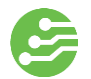

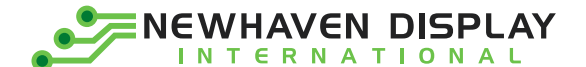

#### <span id="page-5-0"></span>**Electrical Characteristics**

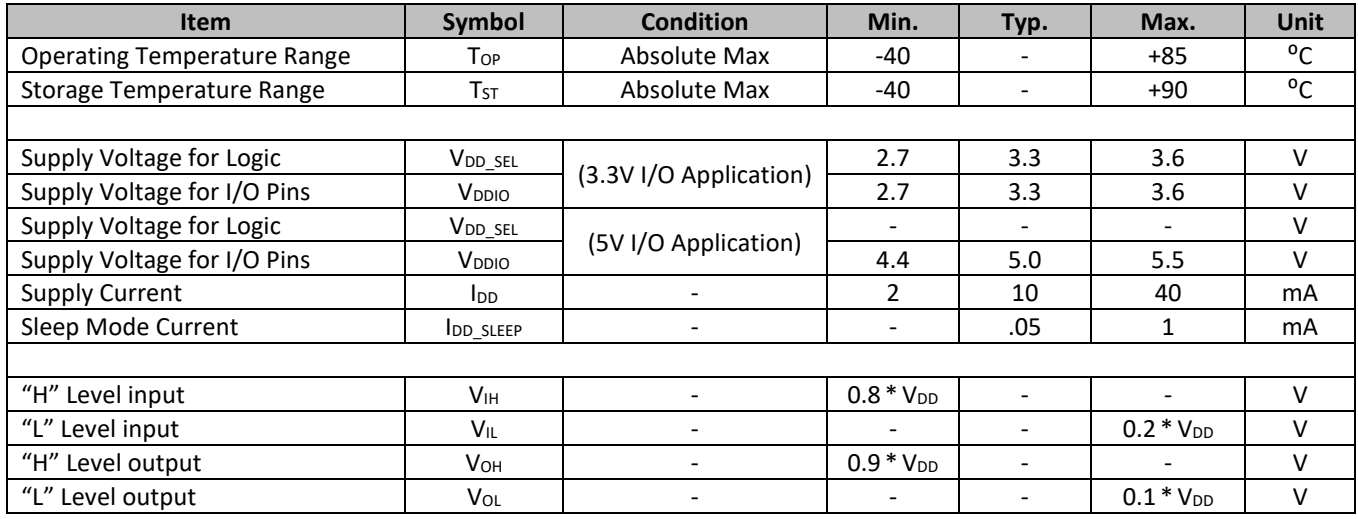

### <span id="page-5-1"></span>**Optical Characteristics**

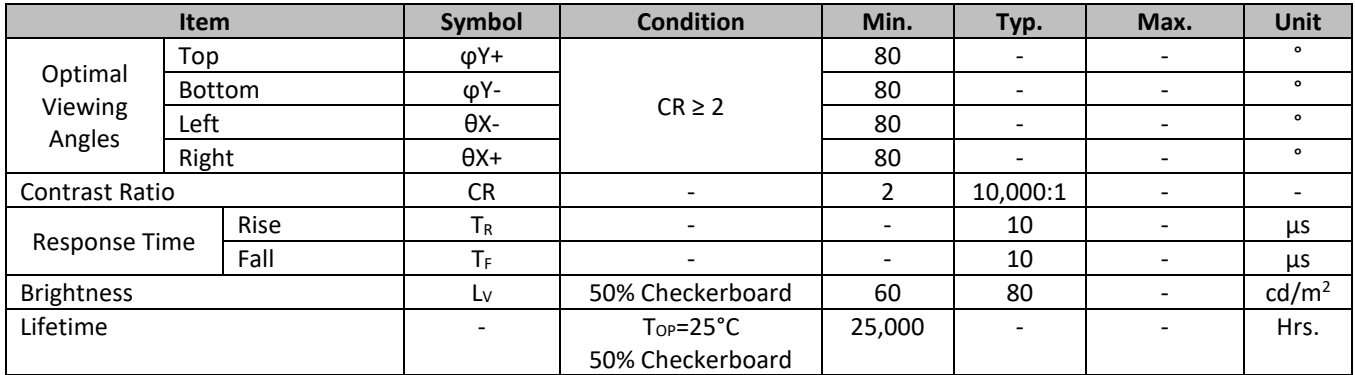

**Note**: Lifetime at typical temperature is based on accelerated high-temperature operation. Lifetime is tested at average 50% pixels on and is rated as Hours until **Half-Brightness**. The Display OFF command can be used to extend the lifetime of the display.

Luminance of active pixels will degrade faster than inactive pixels. Residual (burn-in) images may occur. To avoid this, every pixel should be illuminated uniformly.

#### <span id="page-5-2"></span>**Controller Information**

Built-in US2066 Controller:<https://support.newhavendisplay.com/hc/en-us/articles/4414485495703--US2066>

#### <span id="page-5-3"></span>**DDRAM Address**

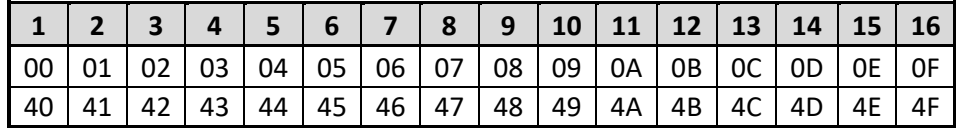

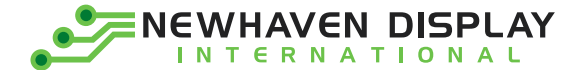

### <span id="page-6-0"></span>**Table of Commands**

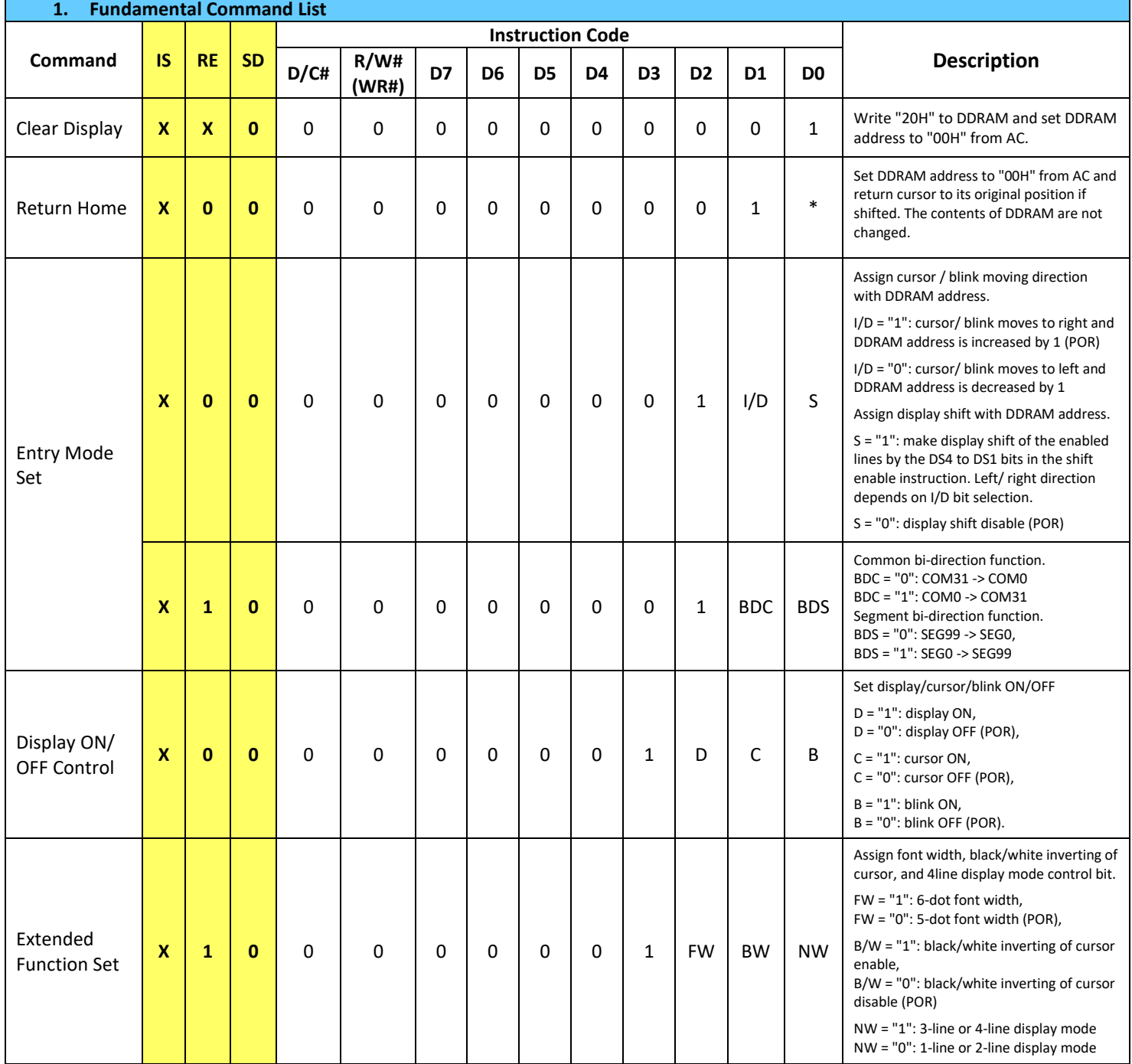

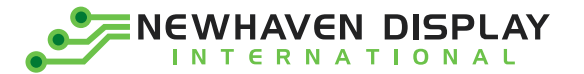

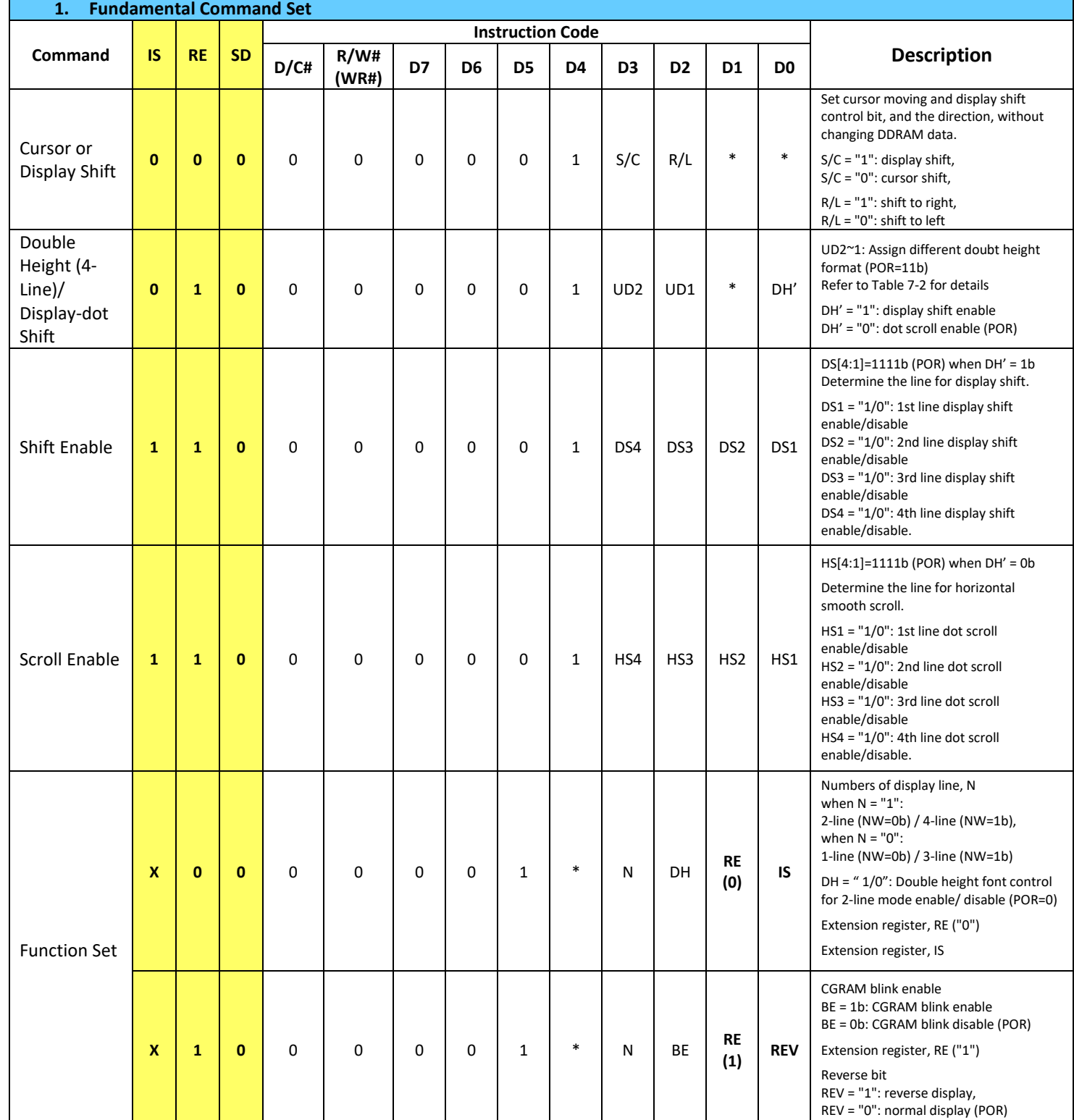

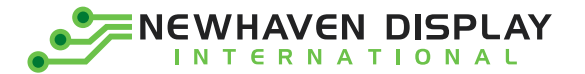

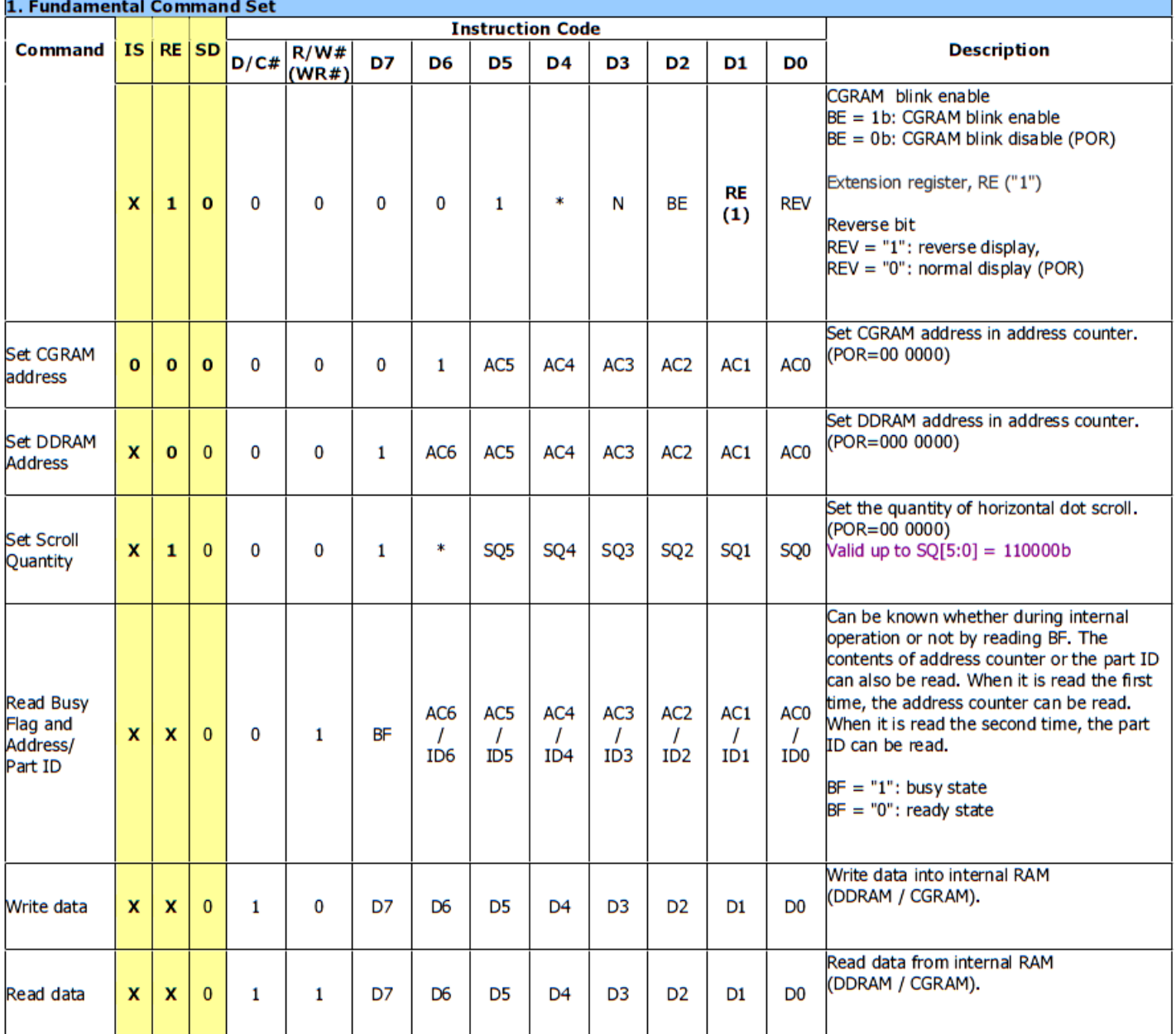

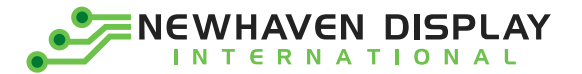

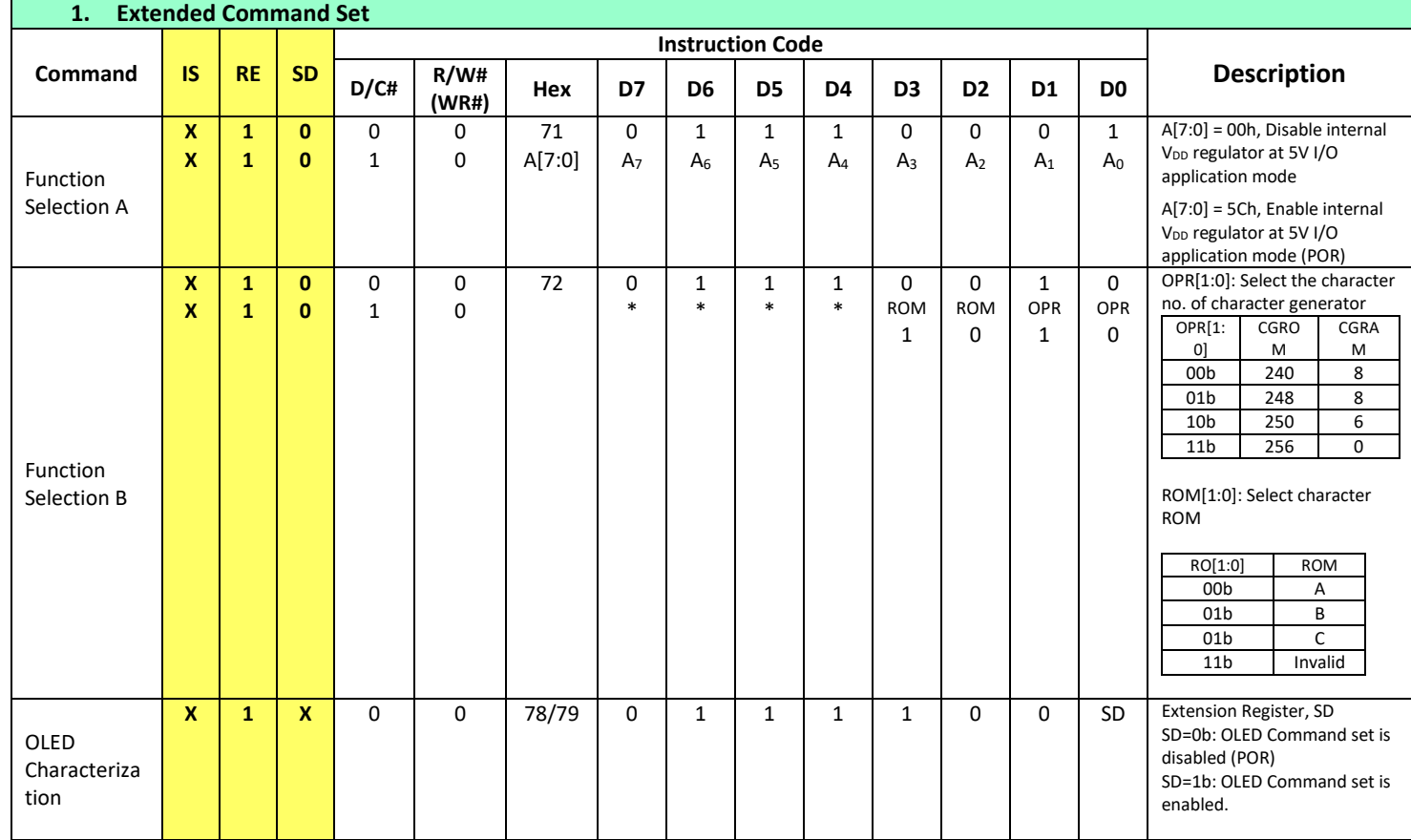

 $\overline{9}$ 

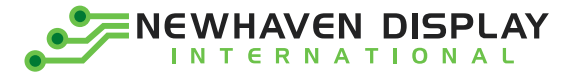

 $\overline{a}$ 

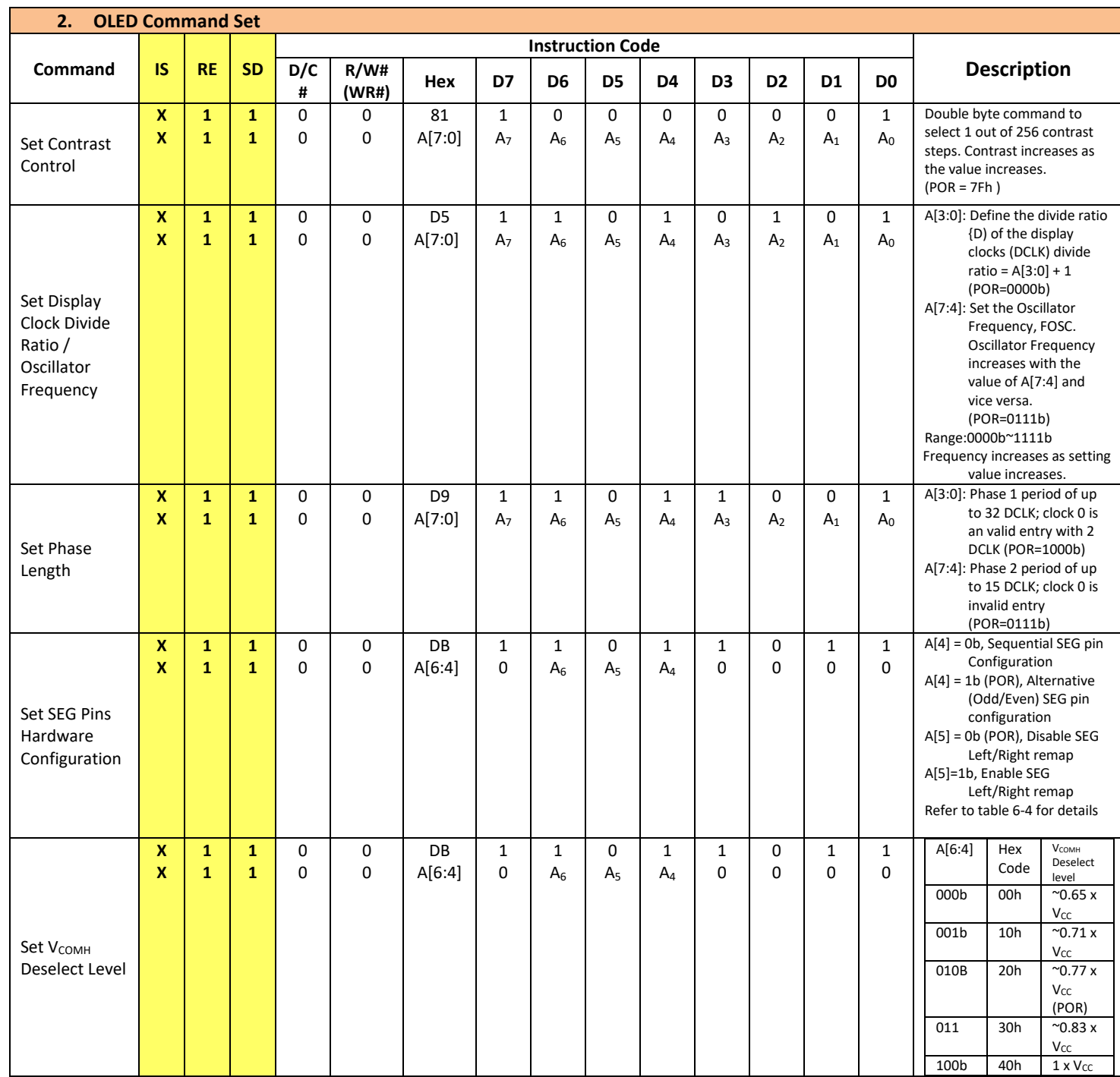

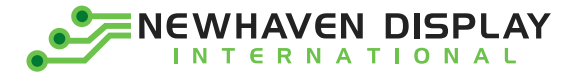

F

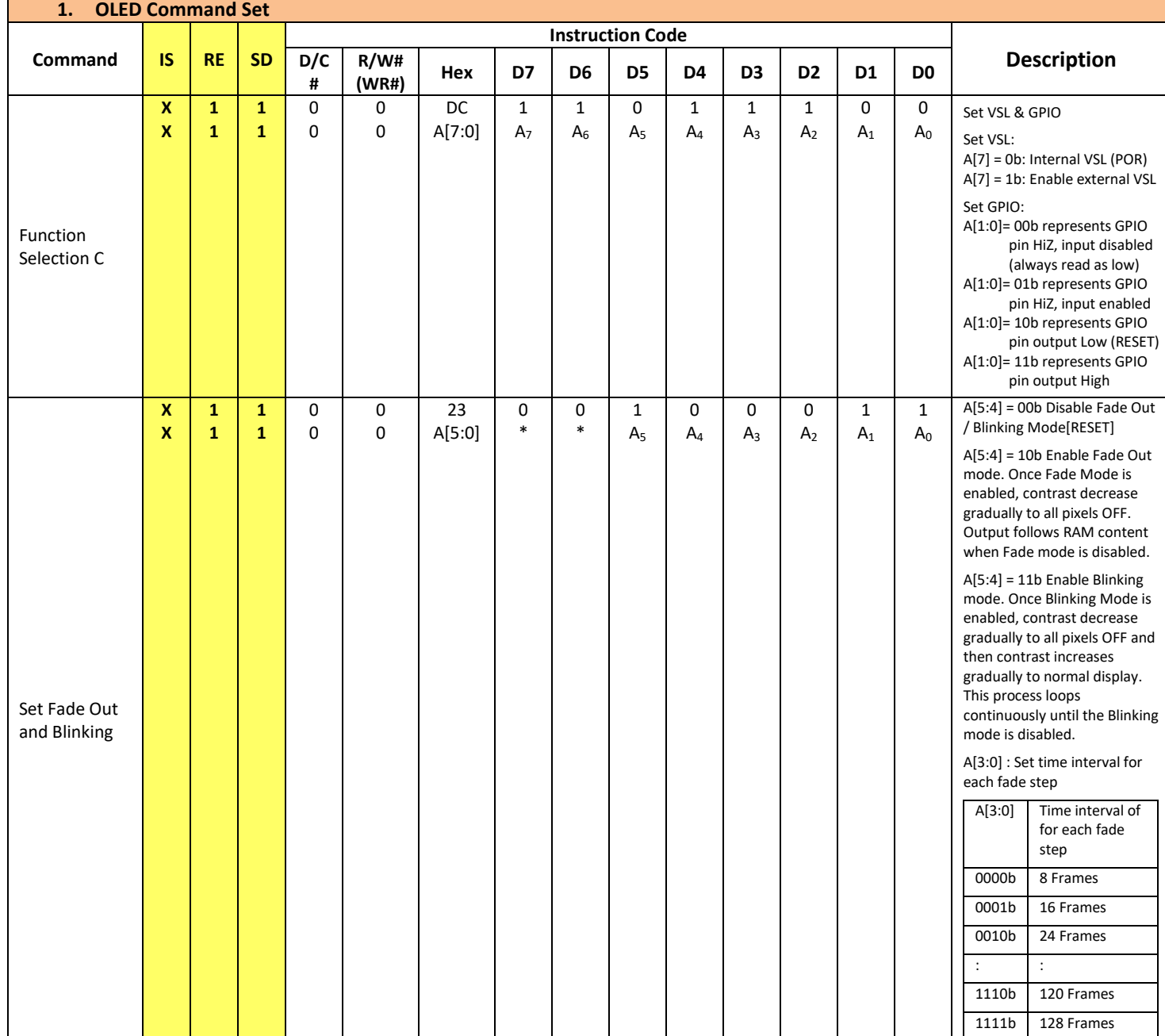

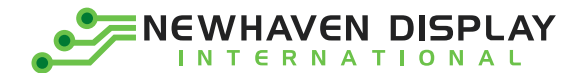

#### <span id="page-12-0"></span>**Built-in Font Tables**

ROM A ( $ROM[1:0] = [0:0]$ )

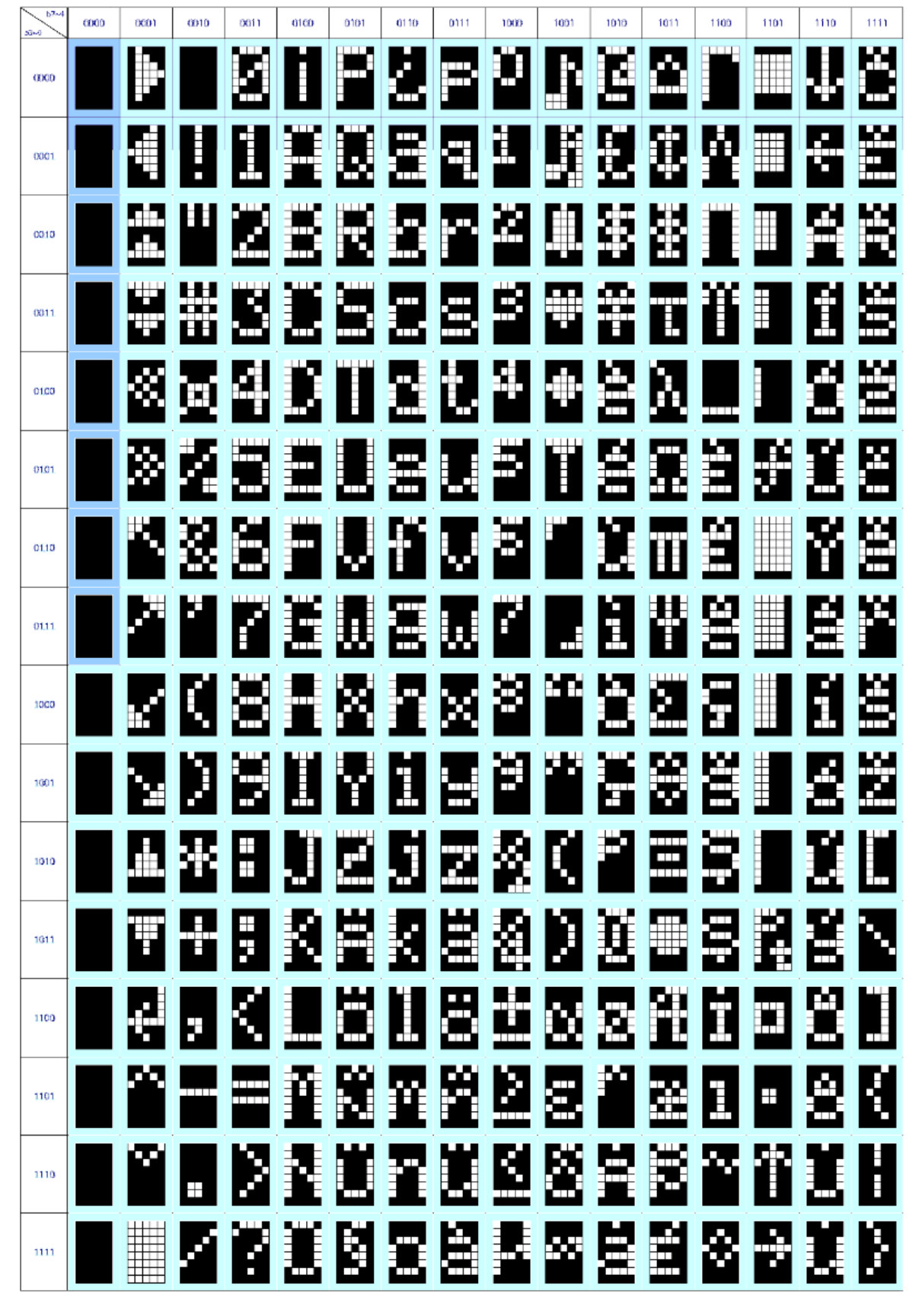

NEWHAVEN DISPLAY  $\bullet$ **INTERNATIONAL** 

**ROM B (ROM[1:0] = [0:1])**  $h2a$ 0000  $0001$  $_{\text{cm}}$  $0011$ 01CD onor 0110 Dift 1000 1001 1010 idit tico i tot 1110 itit. .<br>دستان 麘 圍 Š r.<br>Evro Ē 鬨 **Fill** E Ë  $600$ Ŧ 麜 ш æ ╓╓ 罔 E æ b  $\mathbb{H}$ 7 토  $0001$ Ш 麠 p œ æ Œ Н  $\overline{\phantom{a}}$ е 걸 E Ë ř, B Ш  $0010$ J. Œ æ 屬 Ш. Ξ H. Ŋ m ╥ ю Œ نتاة  $0011$ ж Ш P Я 屬 R Ħ š Ë 88  $0100$ Ħ ш m F. c 凰  $\overline{\phantom{0}}$ ШT Β Ē ŧ H Ħ т т Ă 0101 ₩ F ш Ę ł **Hill** ш т Ħ Ж  $C110$ δ T F E Ш œ ۴ Ō H Ē 躀 سالا Ю  $01.11$ п F ليتنا Ź 图 × ₩ H 1000 ╥ 뚄 о J t. ŧ المالية ا ES ۳ 1001 鼶 œ œ Ŧ Ë ď Ë  $\Box$ Ñ ö δ, 堑 1010 300  $\pm$ Α œ Ŧ 8 Ξ Н Ħ ÷ Ę d p 1011 Đ H Ο ŧ N Ē Ē Ë ř. 1100 ф H Ê Ь ╥ Ю o Ш Ľ Θ Б 1101 m H 掔 E E Ξ ŧ H. 1110  $\!+\!$ 賈 И 爵 Ē Þi I E į H Ĥ Ē 1111 m  $\blacksquare$ 

NEWHAVEN DISPLAY **INTERNATIONAL** 

ROM C (ROM[1:0] = [1:0])  $\overline{b}$  $0000 -$ 0001  $\alpha$ no 0011  $0i$ CO **D101** 0110 01ft 1000 1001 1010 tai1 tico i tori 1110 **itit** وسيبي é ٠ F ш Ħ FŦ ШШ L Ŧ E  $600$ Ш H н. п Q Ë lc. 圈 Ê Œ H Ē Ε COC1 ш H Ë F. ļ ÷ H. HH Z M þш 闔 Ë 4 Ø Ë m.  $00.10$ ш m Š 凰 F æ Æ  $\Box$ 黶 Ę 0011 Ħ Ш E É Ø 屬 Ы Ž P Ħ в  $0100$ J. s ш Η Æ 麠 á Ř j E Į. Ë F  $\Box$ 譒 т  $\pm$ 0101 F Ā F 图 Ł l. 6,  $\Box$ 里 Ш Ħ ۳  $01.10$ E E ë m œ M F H. × Ń F Н U W Ŧ H ш H æ 0111 E Ŧ шħ H p K) × Ŧ W m 1000 ы ж À Ε E Ë J  $\Box$ 1001 Ħ 3 H. ╫ À G ŧ X. æ Ħ 1010  $\pm$ **Tark** m ś ▧ e Н ģ ŧ p  $\blacksquare$ 1011 ъ Đ œп Þ P ₽ ī E Ë m 1100 ł. m. ì 鶯 ł 로 Н Ð Ęü Ø, Ŧ ⊞ 1101 Ю Ŷ Χ 羅 A R 뼥 E 쁒 е 1110 Œ  $\pm$ 鹽 F П И Ł n M P ŕ 譲 E Ø 1111 rm. σ œт

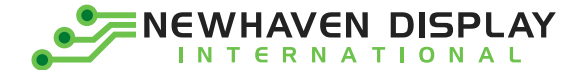

## <span id="page-15-0"></span>**Timing Characteristics**

#### **I²C Interface:**

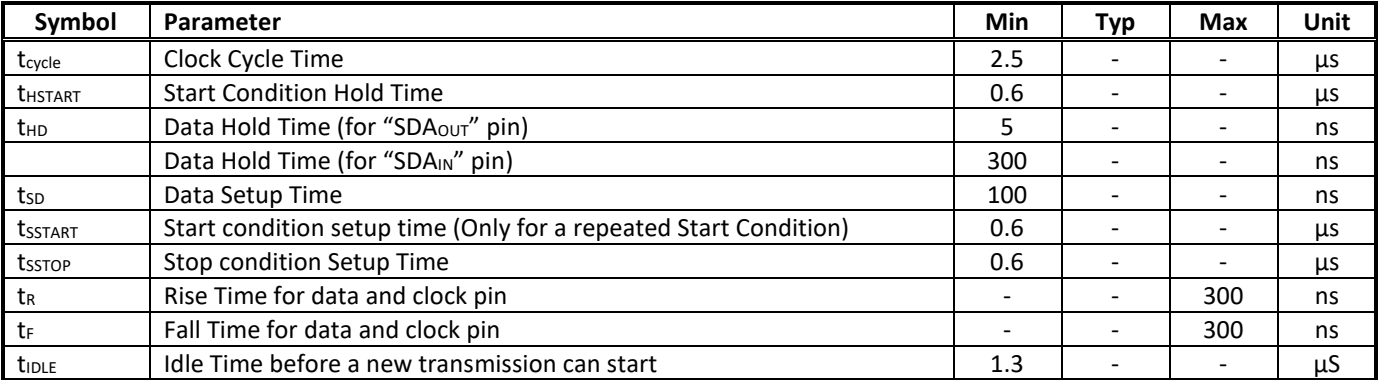

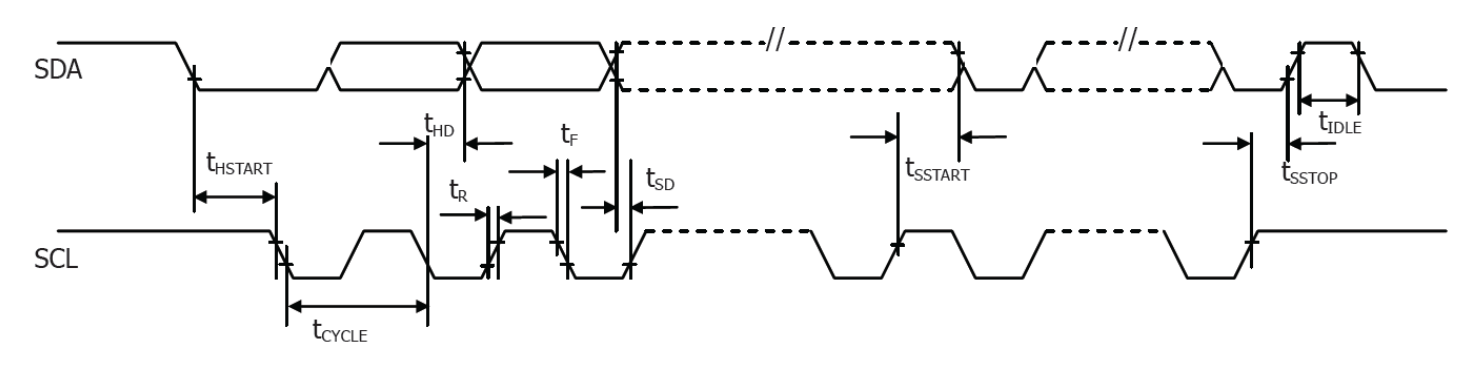

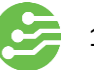

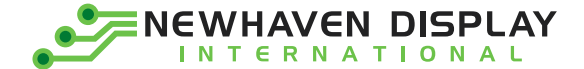

### <span id="page-16-0"></span>**Example Initialization Sequence**

#### void init()

{

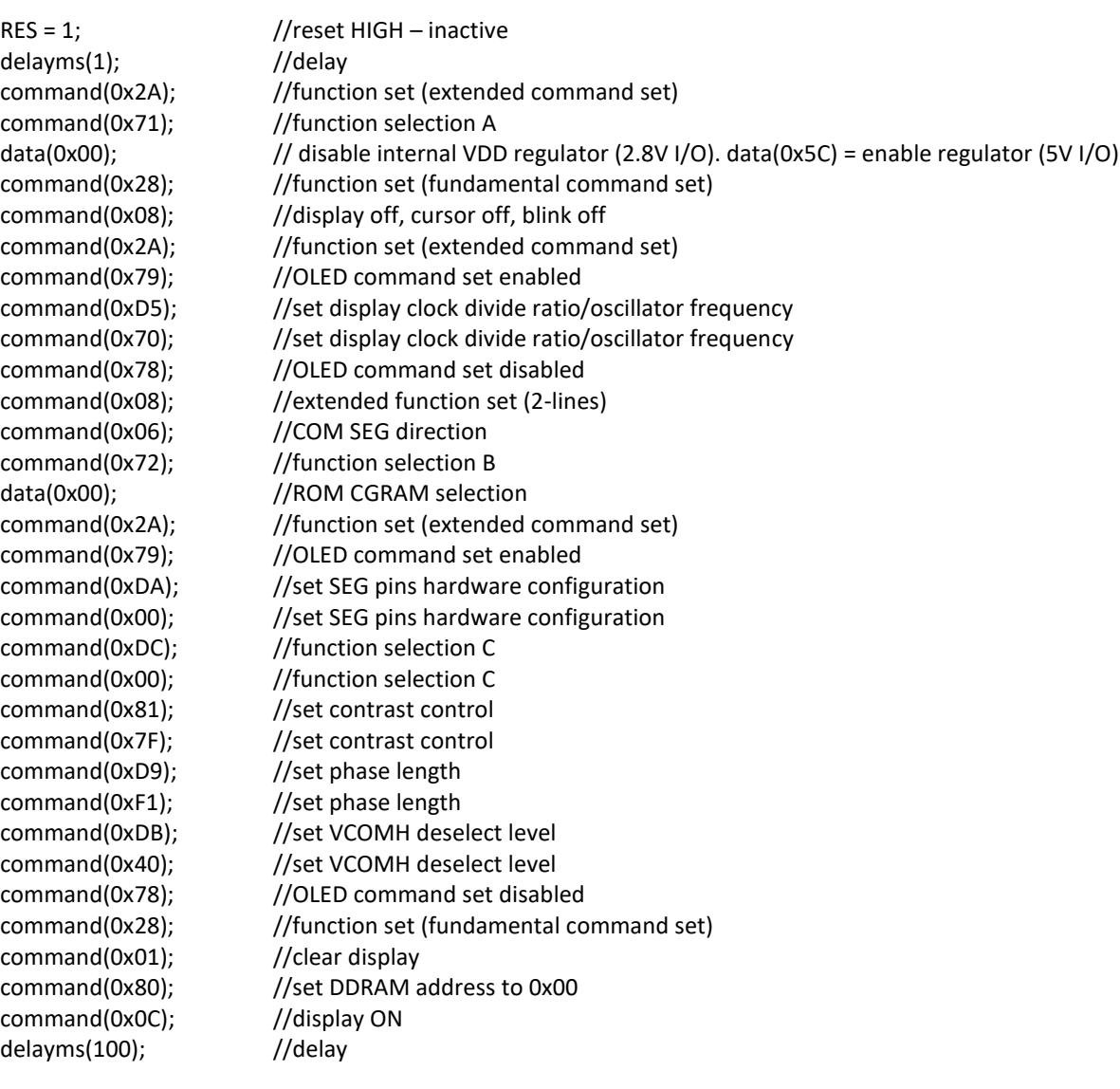

}

### <span id="page-16-1"></span>**Example Arduino Code**

Please see: [https://github.com/NewhavenDisplay/NHD\\_US2066](https://github.com/NewhavenDisplay/NHD_US2066)

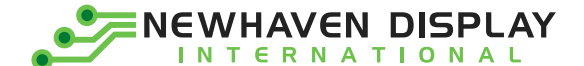

#### <span id="page-17-0"></span>**Quality Information**

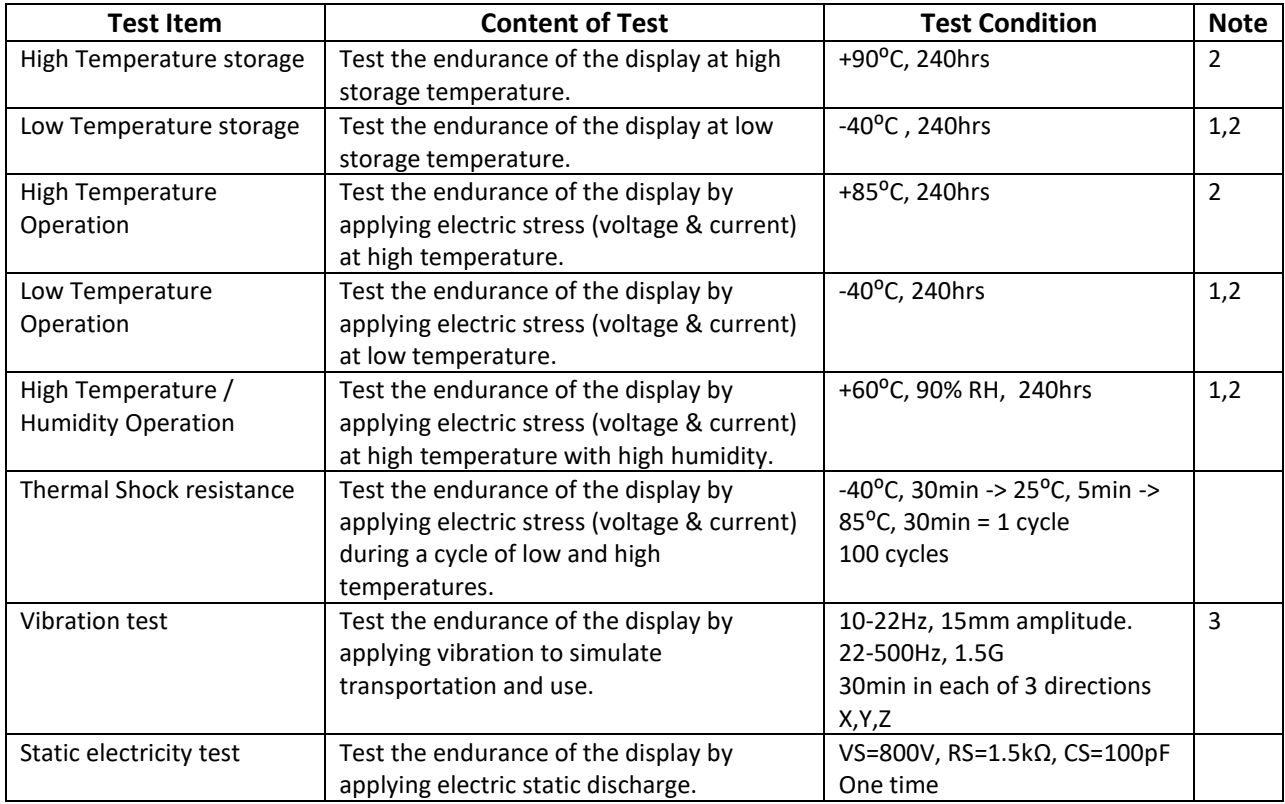

**Note 1:** No condensation to be observed.

**Note 2:** Conducted after 2 hours of storage at 25⁰C, 0%RH.

**Note 3:** Test performed on product itself, not inside a container.

#### **Evaluation Criteria:**

1: Display is fully functional during operational tests and after all tests, at room temperature.

2: No observable defects.

3: Luminance >50% of initial value.

4: Current consumption within 50% of initial value